# Photoshop 2022 (Version 23.1) jbkeygen.exe With Full Keygen Download

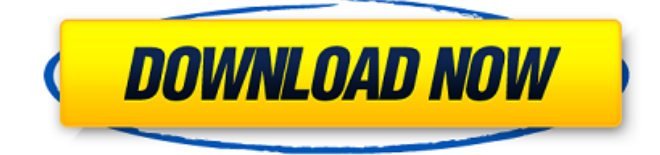

### **Photoshop 2022 (Version 23.1) Crack Product Key Full Download**

What Kind of Application is Affinity Designer? As a professional graphic designer, you'll be familiar with the approach and methods used in traditional graphic design programs. At first, you'll notice that Affinity Designer isn't that much different from a traditional design program, as it has a layout panel, toolbox, and a library of symbols and templates you can add to your design. However, these are the basics. When you open Affinity Designer for the first time, it will look something like Figure 9.1. \*\*Figure 9.1\*\* : Opening Affinity Designer for the first time As you open Affinity Designer, the file window is automatically sized to the height and width of the document you are working on, just like a page in a word processor. If you have a large document, such as a large print project or a graphic for a large website, you may find that the page width is too small. To resize the window, click and drag the document edge to the desired width. When you open a new document, you're presented with the standard'standard' toolbox layout, which is the one shown in Figure 9.2. \*\*Figure 9.2\*\* : The standard

**Photoshop 2022 (Version 23.1) Crack + License Key Full For Windows**

The most comprehensive free image editor. It's an all-in-one solution for a large number of purposes: photographers, graphic designers, web designers, Discord emoji creators and meme-makers. Photographers use Photoshop to edit images, make corrections and create new images. Graphic designers edit photos for their websites, create new images for publications and products, design posters, write text, or create illustrations. Web designers make websites. Discord emoji creators edit emojis and GIFs. Meme makers use Photoshop to edit and create memes. Photoshop was originally a graphics editor that was created by Adobe in 1993. It was originally intended to be a bitmap graphics editor for personal computers but it soon became a commercial and professional image editor and has since become a staple among amateur and professional photographers, graphic designers, web designers, Discord emojis creators and meme-makers. The most-up-to-date version of Photoshop is called Photoshop CC and can be downloaded as a standalone application. Photoshop CC has the latest features, offers many extra tools, and is easier to use for photographers and image editors but not for graphic designers and web designers, who use and prefer the original Photoshop. Photoshop Elements is a Photoshop-compatible editor for photos, graphics and web design. It is an alternative to the paid version, Photoshop CC. Photoshop Elements has fewer features and a simpler user interface but is still powerful enough for many purposes. How do I use Photoshop Elements? Photoshop Elements supports most of the image editing and image-editing functions that Photoshop supports but has fewer features. Photoshop Elements is a very easy to use image editing and image editing software that's specially designed for use on a portable photo-editing computer, such as a smartphone, tablet or laptop. It is an alternative to the paid version of Photoshop CC. You can download the latest version of Photoshop Elements on PC and Mac OS X. You can also download the latest version on Linux or Windows and you can use Elements on your phone or tablet. Or you can buy Photoshop Elements from Amazon. Photoshop Elements is not a replacement for Photoshop CC. It's a little-known but powerful graphics and photo editor. You can edit pictures and create new images in Photoshop Elements like you would in Photoshop. You can use Photoshop Elements on a computer with a modern operating system (Mac or Windows) and a 388ed7b0c7

### **Photoshop 2022 (Version 23.1) Crack**

The BBC has defended its decision to refer to the Porton Down facility in Wiltshire – where the government claims novichok was detected in a sample from Sergei Skripal's home – as a "military facility", despite the fact that it is not a "military facility". In response to a freedom of information request submitted by the Independent newspaper, the BBC said its journalists had decided it was "most appropriate to describe the Porton Down facility as a military facility or 'covert facility'". "We will make any changes if we are advised by the government department whose information we are receiving," said a BBC spokesperson. The institution said the language it used did not refer to Porton Down as a "military base", nor did it refer to it as a "weapons facility", as the Daily Telegraph had claimed. By contrast, the daily newspaper claimed that the government had described Porton Down as a "secret weapons lab". The BBC did not respond to the request from the Independent that it identify the government department to whom the reference to Porton Down as a "military facility" was made. Porton Down (Wikimedia Commons) A spokesperson for the government's Department of Work and Pensions said: "We do not comment on leaks of classified information, but I would like to respond to the claims made by other parties in this story: the Porton Down site is a longstanding military site, and this is the only way we can describe it. There is not a separate Porton Down facility for the Ministry of Defence, it is a military base run by the MoD. As such, it is not possible to describe it as a weapons facility." A spokesperson for the prime minister's office said: "The government is confident that Russia is to blame for the poisoning of Mr Skripal and his daughter and is working closely with our allies to support the investigation and bring those responsible to justice." A spokesperson for the Foreign Office said: "We are clear that these activities are not carried out by the Government and it would not be appropriate to comment further." A spokesperson for the Department for Environment, Food and Rural Affairs said: "As part of our efforts to be better coordinated in dealing with these incidents, the terms 'military

### **What's New in the?**

Bold & Beautiful: A Beauty Blog Let's Connect I'm Amanda and this is the place I share my stories and chronicle my life as I seek out the beauty in the everyday and seek adventure in the extraordinary. I'm a work at home Mom of two munchkins and a teacher. I'm also an avid crafter and am passionate about trying new things. CONTACT ME Please use my contact form and I'll respond shortly! Or, you can also get in touch with me by using the social media links below! Want to Know More? I'm Amanda and this is the place I share my stories and chronicle my life as I seek out the beauty in the everyday and seek adventure in the extraordinary. I'm a work at home Mom of two munchkins and a teacher. I'm also an avid crafter and am passionate about trying new things.# coding=utf-8 # -------------------------------------------------------------------------- # Copyright (c) Microsoft Corporation. All rights reserved. # Licensed under the MIT License. See License.txt in the project root for # license information. # # Code generated by Microsoft (R) AutoRest Code Generator. # Changes may cause incorrect behavior and will be lost if the code is  $#$  regenerated.  $#$ 

-------------------------------------------------------------------------- from msrest.serialization import Model class FrontendIPConfiguration(Model): """The frontend IP configuration associated with a load balancer. :param private ip address: Gets or sets the private IP address of the frontend IP configuration. :type private ip address: str :param public ip address: Gets or sets the public IP address of the frontend IP configuration. :type public ip address: str :param subnet id: Gets or sets the reference of the subnet. :type subnet id: str :param frontend port number: Gets or sets the port number of the load balancer. The default port value is 80 if the protocol is TCP or 443 if the protocol is HTTPS. :type frontend\_port\_number: int :param frontend\_protocol

## **System Requirements For Photoshop 2022 (Version 23.1):**

These instructions were tested on OS X v10.9.4, Windows 10 Enterprise x64, and Windows 7 Professional x64 You must have at least 5.6GB of RAM You will also need to add a small amount of additional swap space The minimum recommended OS is Windows 7 These instructions are written for people who already have access to an old machine that they're not using to help you with this conversion. You will need to follow the standard steps to enable signing a USB drive First, you will want to make sure you

Related links:

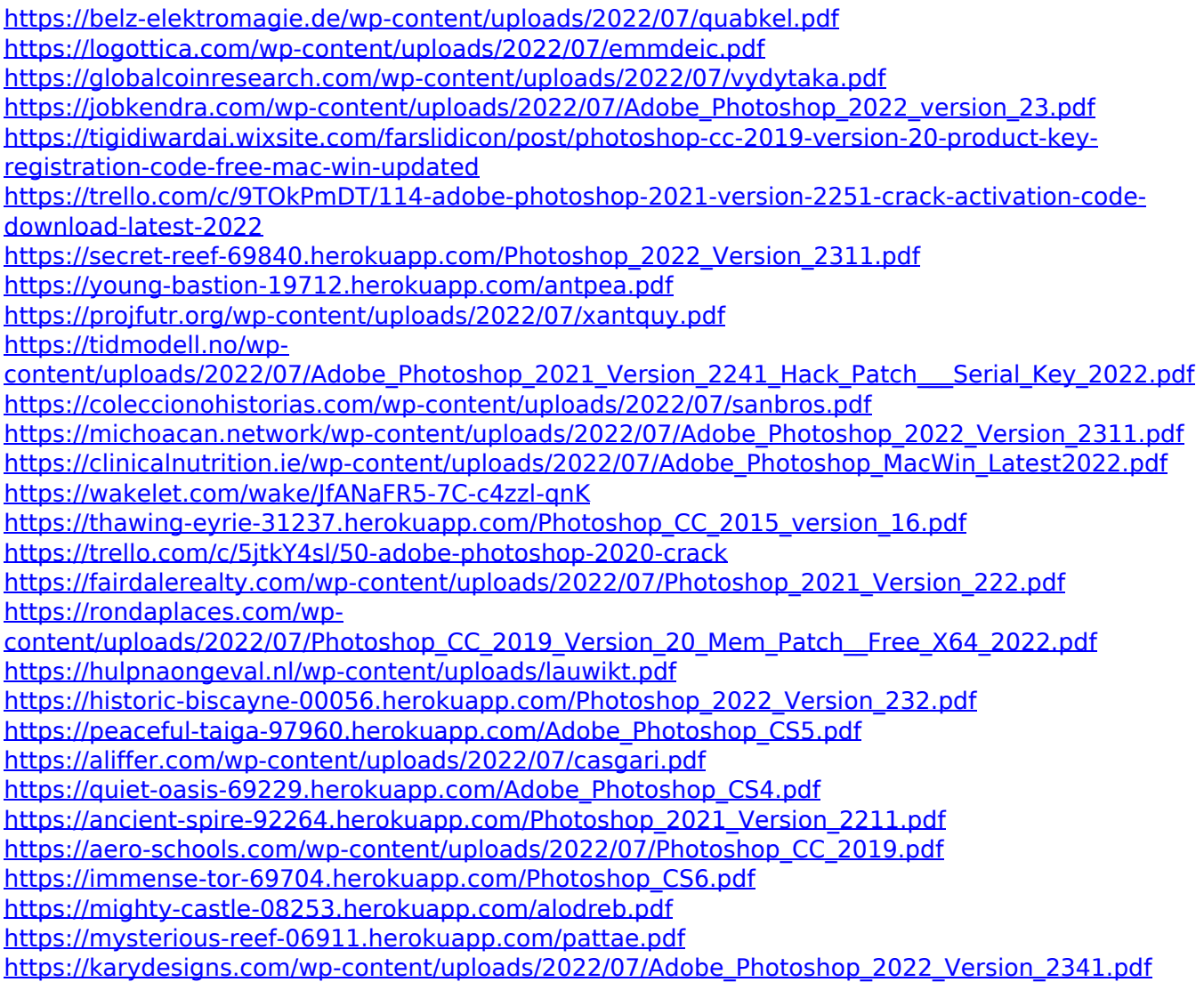

<https://dry-reaches-69928.herokuapp.com/nailynd.pdf>